# **Histogramme et évaluation de l'incertitude-type de type A sur une série de mesures**

In [1]:

```
import matplotlib.pyplot as plt
%matplotlib inline
import numpy as np
In [2]:
Vbecher= [50.65,48.26,47.83,47.76,50.26,47.23,43.88,43.92,48.69,48.66,43.67,47.53,49.
 ,→55,50.64,43.8,48.53]
Veprouvette = [49.61,49.55,50.91,50.87,48.03,50.29,48.58,48.06,50.06,50.72,48.95,49.4,49.
 ,→21,49.31,49.78,48.77]
Vfiole= [49.74,49.77,49.71,49.75,49.52,49.8,49.61,49.56,49.65,49.65,49.52,49.64,49.
 ,→74,49.81,49.50,49.59]
plt.figure(figsize=(12,10))
plt.hist(Vbecher,bins=80,range=(43,51),align="left",rwidth=0.3,color="r",label="becher")
plt.hist(Veprouvette,bins=80,range=(43,51),align="mid",rwidth=0.
 ,→3,color="b",label="éprouvette")
plt.hist(Vfiole,bins=80,range=(43,51),align="right",rwidth=0.3,color="g",label="fiole")
plt.title("Volume d'eau contenu dans un bécher, une éprouvette graduée ou une fiole jaugée<sub>l</sub>
 ,→pour 50mL mesuré")
plt.xlabel("Volume (mL)")
plt.ylabel("Fréquence")
plt.legend()
plt.show()
```
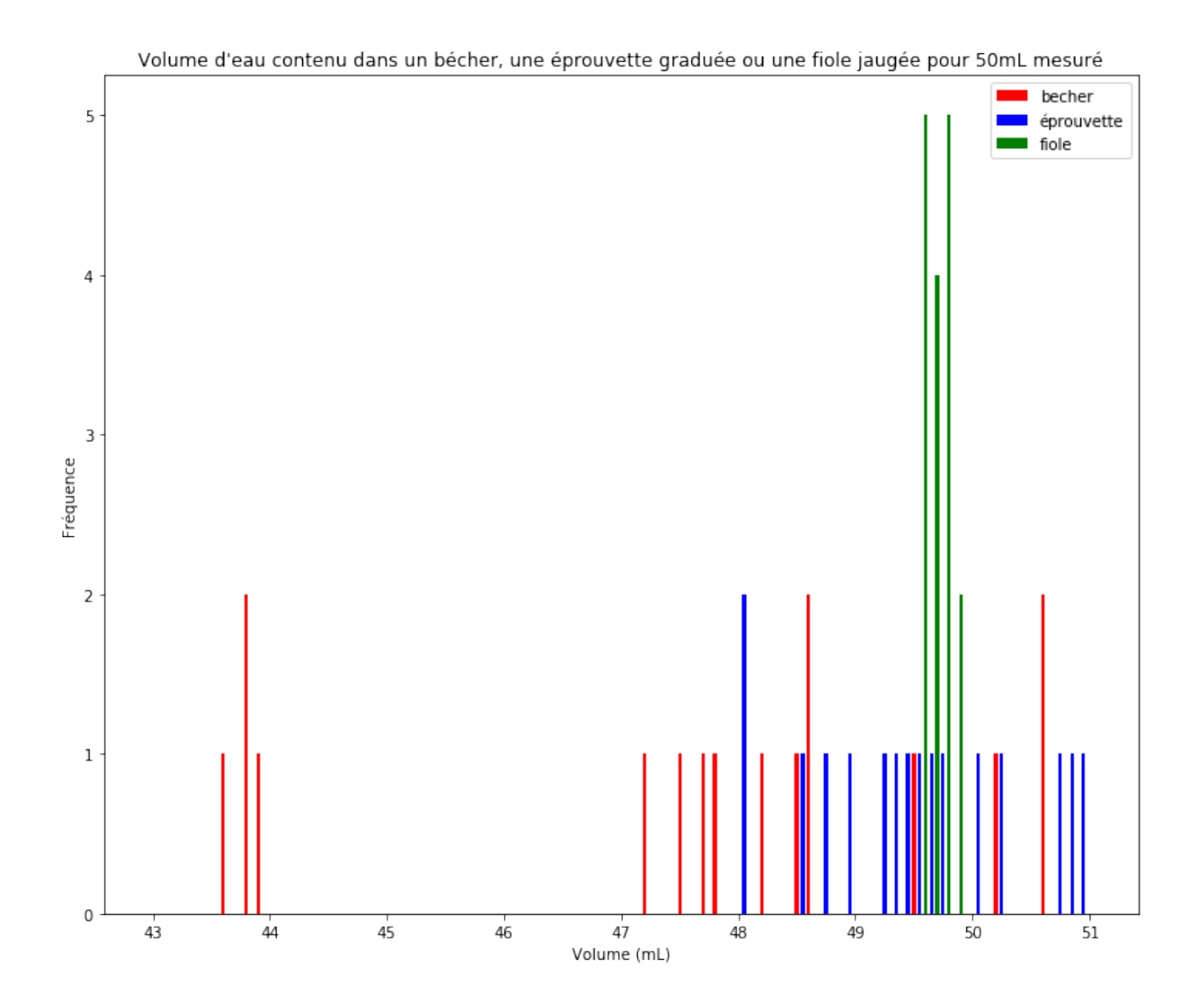

#### In [3]:

```
def statistique(x):
    moy=np.mean(x)
    ecarttype=np.std(x)
    effectif=len(x)
    \label{eq:1} \texttt{incorrectitudetype=ecarttype} / \texttt{np.sqrt(effectif)}return (moy,ecarttype,effectif,incertitudetype)
```
#### In [4]:

```
statistique(Vbecher)
```
#### Out [4]:

(47.553749999999994, 2.378105535399974, 16, 0.5945263838499935)

### In [5]:

statistique(Veprouvette)

#### Out [5]:

(49.506249999999994, 0.8814042418209694, 16, 0.22035106045524236)

### In [6]:

statistique(Vfiole)

### Out [6]:

(49.66, 0.10012492197250353, 16, 0.025031230493125882)

## In [ ]: